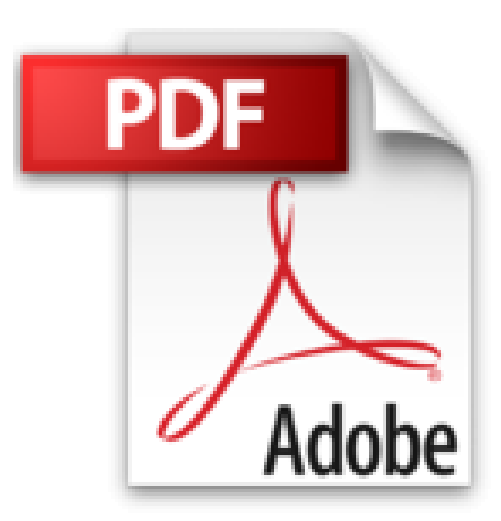

# **Nmap kompakt: Praxiseinstieg in die Netzwerkerkennung und das Security Scanning (Security.Edition)**

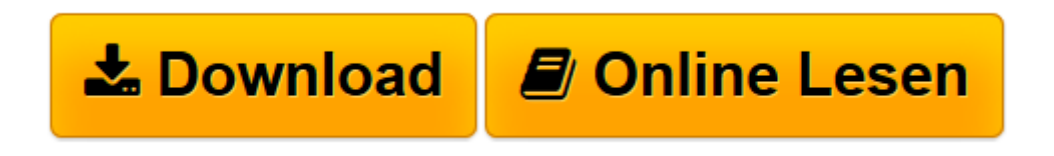

[Click here](http://bookspode.club/de/read.php?id=B016H2ORDK&src=fbs) if your download doesn"t start automatically

# **Nmap kompakt: Praxiseinstieg in die Netzwerkerkennung und das Security Scanning (Security.Edition)**

Holger Reibold

**Nmap kompakt: Praxiseinstieg in die Netzwerkerkennung und das Security Scanning (Security.Edition)** Holger Reibold

**[Download](http://bookspode.club/de/read.php?id=B016H2ORDK&src=fbs)** [Nmap kompakt: Praxiseinstieg in die Netzwerkerkenn ...pdf](http://bookspode.club/de/read.php?id=B016H2ORDK&src=fbs)

**[Online lesen](http://bookspode.club/de/read.php?id=B016H2ORDK&src=fbs)** [Nmap kompakt: Praxiseinstieg in die Netzwerkerke ...pdf](http://bookspode.club/de/read.php?id=B016H2ORDK&src=fbs)

# **Downloaden und kostenlos lesen Nmap kompakt: Praxiseinstieg in die Netzwerkerkennung und das Security Scanning (Security.Edition) Holger Reibold**

Format: Kindle eBook

Kurzbeschreibung

Fast täglich kann man den Medien Berichte über erfolgreiche Hacker-Angriffe entnehmen. Will man sich nicht in die Reihe der renommierten Opfer einreihen, muss man seine IT-Infrastruktur auf mögliche Angriffspunkte und Schwachstellen prüfen – am besten kontinuierlich.

Alles, was Sie dazu benötigen, sind Tools, die mögliche Angriffspunkte identifizieren. Mit Nmap steht Ihnen ein Klassiker zur Verfügung, der in jeden Admin-Werkzeugkasten gehört. Nmap (Network Mapper) ist von Haus aus ein Werkzeug für die Ermittlung von Netzwerkkomponenten und Diensten.

Das Programm unterstützt Administratoren bei der Inventarisierung, dem Verwalten von Diensten sowie dem Monitoring von Services und Hosts. Das Tool kann aber nicht nur verschiedenste Informationen von den gefundenen Hosts ermitteln, sondern auch Schwachstellen von wichtigen Infrastrukturkomponenten aufdecken.

In diesem Einstieg lernen Sie die wichtigsten Möglichkeiten von Nmap anhand praxisorientierter Beispiele kennen.

# Inhaltsverzeichnis:

VORWORT

1NMAP – DER EINSTIEG 1.1Nmap in Betrieb nehmen 1.2Erste Schritte mit Nmap

2NMAP KENNENLERNEN

2.1Ziele für Nmap 2.2Host erkennen 2.2.1List-Scan 2.2.2Ping-Scan 2.2.3TCP-ACK-Ping 2.2.4UDP-Ping 2.2.5ICMP-Ping-Arten 2.2.6IP-Protokoll-Ping 2.2.7ARP-Ping 2.2.8Traceroute 2.2.9DNS-Auflösung 2.3Port-Scanning in der Praxis 2.4Scan-Tutorial 2.5Port-Scan-Techniken 2.5.1TCP-SYN-Scan 2.5.2TCP-Connect-Scan 2.5.3UDP-Scan 2.5.4TCP-NULL-, FIN- und Xmas-Scans 2.5.5TCP-ACK-Scan 2.5.6TCP-Window-Scan 2.5.7TCP-Maimon-Scan 2.5.8Benutzerdefinierter TCP-Scan 2.5.9Idle-Scan 2.5.10IP-Protokoll-Scan 2.5.11FTP-Bounce-Scan 2.6Port-Auswahl

### 3ERMITTLERFUNKTIONEN

3.1Services ermitteln 3.2Betriebssystem ermitteln

# 4AUSFÜHRUNG OPTIMIEREN

4.1Bessere Performance 4.2Firewall und IDS umgehen 4.3Berichtausgabe

#### 5NMaP IN DER PRAXIS

5.1Webserver scannen

5.1.1HTTP-Methoden

- 5.1.2Offener Web-Proxy
- 5.1.3Interessante Dateien und Verzeichnisse aufdecken
- 5.1.4Brute-Force-Attacke
- 5.1.5Benutzer-Accounts auslesen
- 5.1.6Zugangsdaten testen
- 5.1.7Brute-Force-Attacke gegen WordPress
- 5.1.8Brute-Force-Attacke gegen Joomla!
- 5.1.9Web Application Firewall erkennen
- 5.1.10Schwachstellen aufdecken
- 5.2Test von Datenbanken
- 5.2.1MySQL-Datenbanken abrufen
- 5.2.2MySQL-Benutzer auslesen
- 5.2.3MySQL-Variablen auslesen
- 5.2.4Root-Account finden
- 5.2.5Brute-Force-Attacke gegen MySQL
- 5.2.6Unsichere MySQL-Konfigurationen
- 5.3Mailserver im Visier
- 5.3.1E-Mail-Accounts aufdecken
- 5.3.2Offene Relays aufspüren
- 5.3.3SMTP-Passwort knacken
- 5.3.4SMTP-User auslesen
- 5.3.5POP3-Server attackieren
- 5.3.6IMAP-Server attackieren

# 6MIT ZENMAP ARBEITEN

- 6.1Scannen und auswerten
- 6.2Netzwerktopologien
- 6.3Der Profileditor

# 6.4Erweiterte Zenmap-Funktionen

7EIGENE TEST-SKRIPTS 7.1Basics 7.2Skript-Struktur 7.3Skript-Kategorien 7.4Gruß an die Welt! 7.5Feinschliff

ANHANG A – MORE INFO ANHANG B – EIGENE TESTUMGEBUNG

# Über den Autor:

Dr. Holger Reibold (reibold.de) studierte Informatik, promovierte und begann in den 1990ern seine Karriere als Fachjournalist und Autor. 1995 veröffentlichte das Urgestein unter den Internet- und IT-Journalisten das erste Buch zum Thema World Wide Web. Es folgten Hunderte Artikel in Fachzeitschriften wie Android User, Cobbs Inside, Computer Bild, DOS, Dr. Web, Internet Magazin, Internet Pro, IT-Administrator, Net-Investor, PC Magazin, PC Pro, Linux Intern, Linux Magazin, Open Source Magazin, TecChannel, Weka etc. und sowie über Hundert Bestseller mit einer Gesamtauflage von mehreren Hunderttausend rund um die Themen Internet und Open Source. 2005 gründete Reibold den Verlag Brain-Media.de. Kurzbeschreibung Fast täglich kann man den Medien Berichte über erfolgreiche Hacker-Angriffe entnehmen. Will man sich nicht in die Reihe der renommierten Opfer einreihen, muss man seine IT-Infrastruktur auf mögliche Angriffspunkte und Schwachstellen prüfen – am besten kontinuierlich.

Alles, was Sie dazu benötigen, sind Tools, die mögliche Angriffspunkte identifizieren. Mit Nmap steht Ihnen ein Klassiker zur Verfügung, der in jeden Admin-Werkzeugkasten gehört. Nmap (Network Mapper) ist von Haus aus ein Werkzeug für die Ermittlung von Netzwerkkomponenten und Diensten.

Das Programm unterstützt Administratoren bei der Inventarisierung, dem Verwalten von Diensten sowie dem Monitoring von Services und Hosts. Das Tool kann aber nicht nur verschiedenste Informationen von den gefundenen Hosts ermitteln, sondern auch Schwachstellen von wichtigen Infrastrukturkomponenten aufdecken.

In diesem Einstieg lernen Sie die wichtigsten Möglichkeiten von Nmap anhand praxisorientierter Beispiele kennen.

# Inhaltsverzeichnis:

VORWORT

1NMAP – DER EINSTIEG 1.1Nmap in Betrieb nehmen 1.2Erste Schritte mit Nmap

2NMAP KENNENLERNEN 2.1Ziele für Nmap

2.2Host erkennen 2.2.1List-Scan 2.2.2Ping-Scan 2.2.3TCP-ACK-Ping 2.2.4UDP-Ping 2.2.5ICMP-Ping-Arten 2.2.6IP-Protokoll-Ping 2.2.7ARP-Ping 2.2.8Traceroute 2.2.9DNS-Auflösung 2.3Port-Scanning in der Praxis 2.4Scan-Tutorial 2.5Port-Scan-Techniken 2.5.1TCP-SYN-Scan 2.5.2TCP-Connect-Scan 2.5.3UDP-Scan 2.5.4TCP-NULL-, FIN- und Xmas-Scans 2.5.5TCP-ACK-Scan 2.5.6TCP-Window-Scan 2.5.7TCP-Maimon-Scan 2.5.8Benutzerdefinierter TCP-Scan 2.5.9Idle-Scan 2.5.10IP-Protokoll-Scan 2.5.11FTP-Bounce-Scan 2.6Port-Auswahl

# 3ERMITTLERFUNKTIONEN 3.1Services ermitteln

3.2Betriebssystem ermitteln

# 4AUSFÜHRUNG OPTIMIEREN

4.1Bessere Performance 4.2Firewall und IDS umgehen 4.3Berichtausgabe

# 5NMaP IN DER PRAXIS

- 5.1Webserver scannen
- 5.1.1HTTP-Methoden
- 5.1.2Offener Web-Proxy
- 5.1.3Interessante Dateien und Verzeichnisse aufdecken
- 5.1.4Brute-Force-Attacke
- 5.1.5Benutzer-Accounts auslesen
- 5.1.6Zugangsdaten testen
- 5.1.7Brute-Force-Attacke gegen WordPress
- 5.1.8Brute-Force-Attacke gegen Joomla!
- 5.1.9Web Application Firewall erkennen
- 5.1.10Schwachstellen aufdecken
- 5.2Test von Datenbanken
- 5.2.1MySQL-Datenbanken abrufen

5.2.2MySQL-Benutzer auslesen 5.2.3MySQL-Variablen auslesen 5.2.4Root-Account finden 5.2.5Brute-Force-Attacke gegen MySQL 5.2.6Unsichere MySQL-Konfigurationen 5.3Mailserver im Visier 5.3.1E-Mail-Accounts aufdecken 5.3.2Offene Relays aufspüren 5.3.3SMTP-Passwort knacken 5.3.4SMTP-User auslesen 5.3.5POP3-Server attackieren 5.3.6IMAP-Server attackieren

6MIT ZENMAP ARBEITEN 6.1Scannen und auswerten 6.2Netzwerktopologien 6.3Der Profileditor 6.4Erweiterte Zenmap-Funktionen

7EIGENE TEST-SKRIPTS 7.1Basics 7.2Skript-Struktur 7.3Skript-Kategorien 7.4Gruß an die Welt! 7.5Feinschliff

ANHANG A – MORE INFO ANHANG B – EIGENE TESTUMGEBUNG

# Über den Autor:

Dr. Holger Reibold (reibold.de) studierte Informatik, promovierte und begann in den 1990ern seine Karriere als Fachjournalist und Autor. 1995 veröffentlichte das Urgestein unter den Internet- und IT-Journalisten das erste Buch zum Thema World Wide Web. Es folgten Hunderte Artikel in Fachzeitschriften wie Android User, Cobbs Inside, Computer Bild, DOS, Dr. Web, Internet Magazin, Internet Pro, IT-Administrator, Net-Investor, PC Magazin, PC Pro, Linux Intern, Linux Magazin, Open Source Magazin, TecChannel, Weka etc. und sowie über Hundert Bestseller mit einer Gesamtauflage von mehreren Hunderttausend rund um die Themen Internet und Open Source. 2005 gründete Reibold den Verlag Brain-Media.de. Über den Autor und weitere Mitwirkende

Dr. Holger Reibold (reibold.de) studierte Informatik, promovierte und begann in den 1990ern seine Karriere als Fachjournalist und Autor. 1995 veröffentlichte das Urgestein unter den Internet- und IT-Journalisten das erste Buch zum Thema World Wide Web. Es folgten Hunderte Artikel in Fachzeitschriften wie Android User, Cobbs Inside, Computer Bild, DOS, Dr. Web, Internet Magazin, Internet Pro, IT-Administrator, Net-Investor, PC Magazin, PC Pro, Linux Intern, Linux Magazin, Open Source Magazin, TecChannel, Weka etc. und sowie über Hundert Bestseller mit einer Gesamtauflage von mehreren Hunderttausend rund um die Themen Internet und Open Source. 2005 gründete Reibold den Verlag Brain-Media.de.

Download and Read Online Nmap kompakt: Praxiseinstieg in die Netzwerkerkennung und das Security Scanning (Security.Edition) Holger Reibold #3AQ60G4O9TZ

Lesen Sie Nmap kompakt: Praxiseinstieg in die Netzwerkerkennung und das Security Scanning (Security.Edition) von Holger Reibold für online ebookNmap kompakt: Praxiseinstieg in die Netzwerkerkennung und das Security Scanning (Security.Edition) von Holger Reibold Kostenlose PDF d0wnl0ad, Hörbücher, Bücher zu lesen, gute Bücher zu lesen, billige Bücher, gute Bücher, Online-Bücher, Bücher online, Buchbesprechungen epub, Bücher lesen online, Bücher online zu lesen, Online-Bibliothek, greatbooks zu lesen, PDF Beste Bücher zu lesen, Top-Bücher zu lesen Nmap kompakt: Praxiseinstieg in die Netzwerkerkennung und das Security Scanning (Security.Edition) von Holger Reibold Bücher online zu lesen.Online Nmap kompakt: Praxiseinstieg in die Netzwerkerkennung und das Security Scanning (Security.Edition) von Holger Reibold ebook PDF herunterladenNmap kompakt: Praxiseinstieg in die Netzwerkerkennung und das Security Scanning (Security.Edition) von Holger Reibold DocNmap kompakt: Praxiseinstieg in die Netzwerkerkennung und das Security Scanning (Security.Edition) von Holger Reibold MobipocketNmap kompakt: Praxiseinstieg in die Netzwerkerkennung und das Security Scanning (Security.Edition) von Holger Reibold EPub